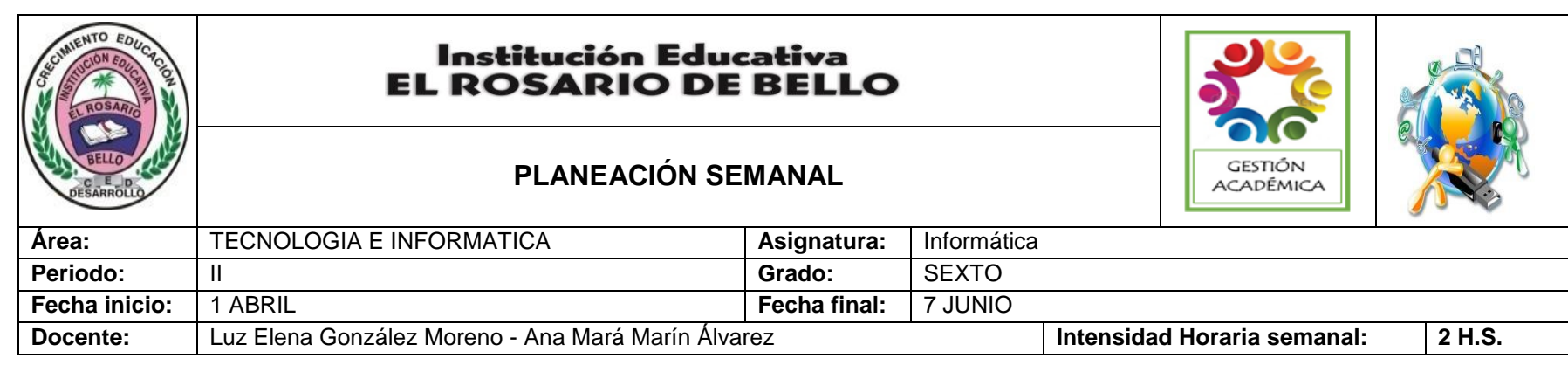

**PREGUNTA PROBLEMATIZADORA: TECNOLOGIA:** ¿Cómo los inventos han influido en el desarrollo de la tecnología? **INFORMATICA:** ¿De qué manera utilizo fórmulas para las diferentes necesidades básicas en estadísticas?

## **COMPETENCIAS:**

Detecto fallas en artefactos, procesos y sistemas tecnológicos, siguiendo procedimientos de prueba y descarte, y propongo estrategias de solución.

Aplico funciones básicas con el propósito de realizar operaciones matemáticas simples.

## **ESTANDARES BÁSICOS:**

- Reconoce principios y conceptos propios de la tecnología, así como momentos de la historia que le han permitido al hombre transformar el entorno para resolver problemas y satisfacer necesidades.
- Relaciona el funcionamiento de algunos artefactos, productos, procesos y sistemas tecnológicos con su utilización segura.
- Propongo estrategias para soluciones tecnológicas a problemas, en diferentes contextos.
- Relaciono la transformación de los recursos naturales con el desarrollo tecnológico y su impacto en el bienestar de la sociedad.

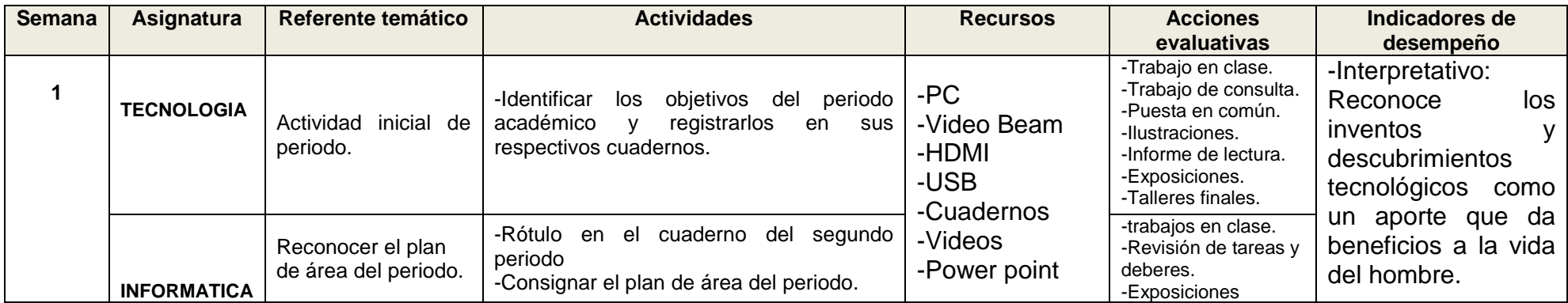

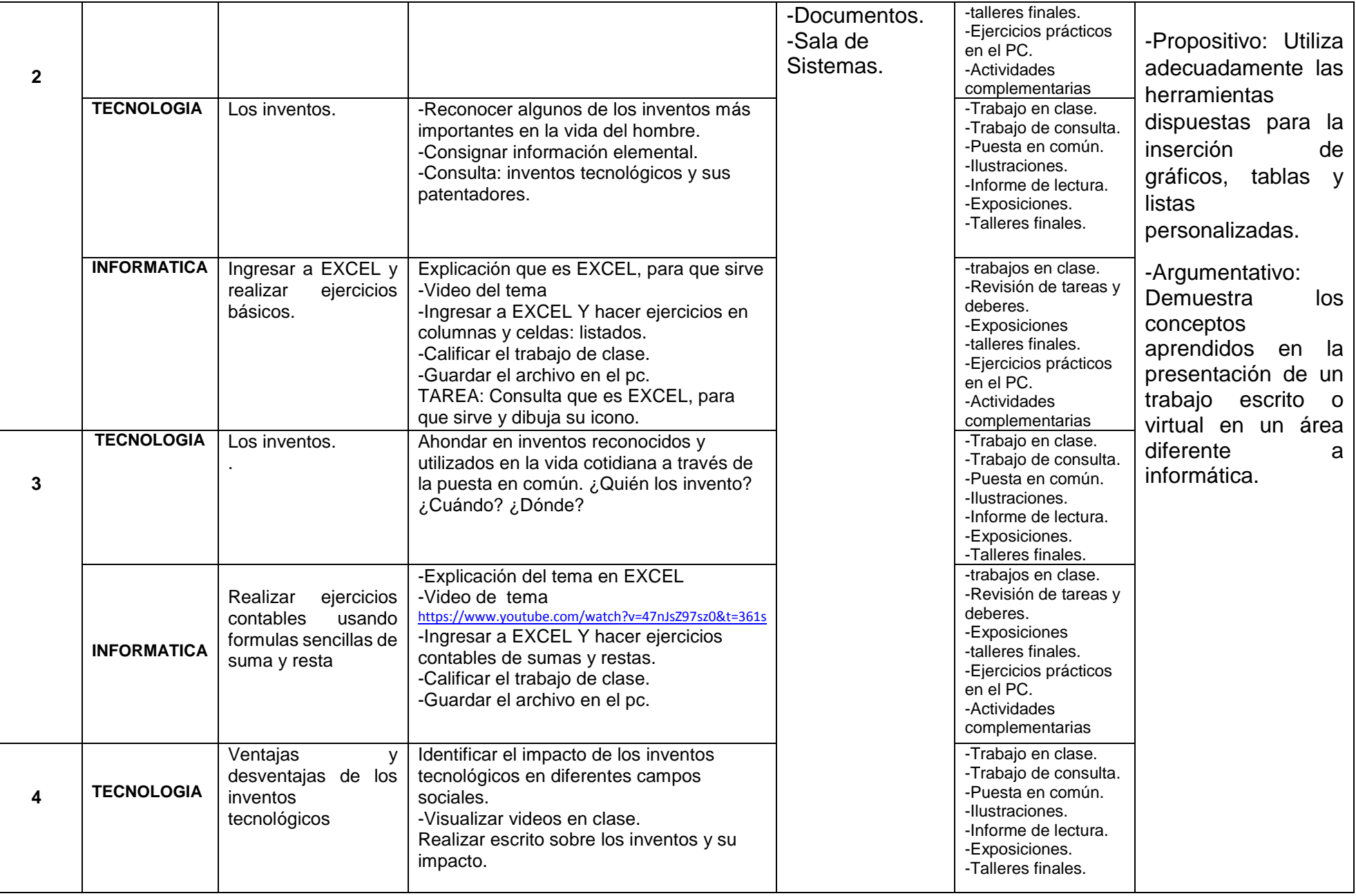

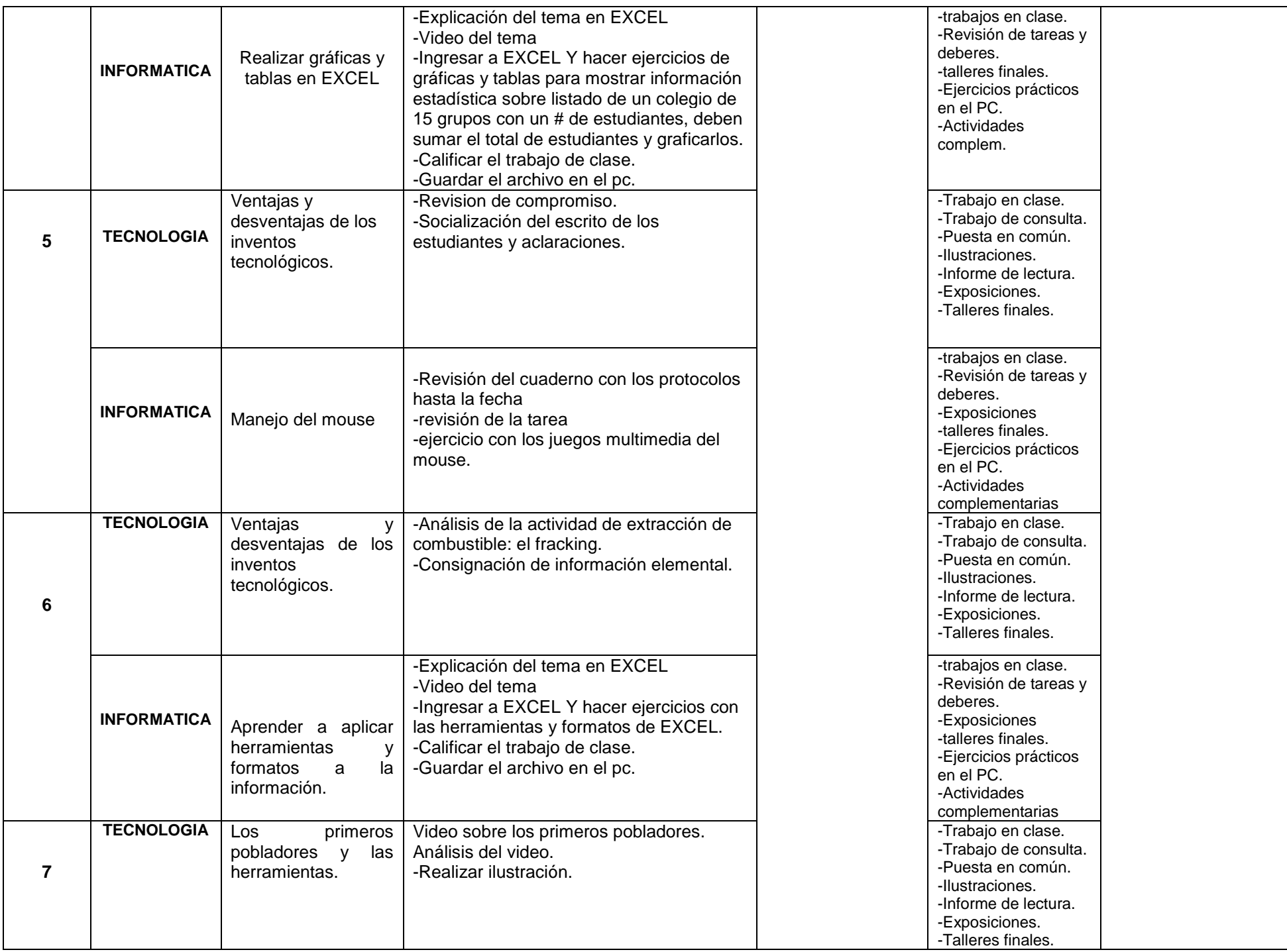

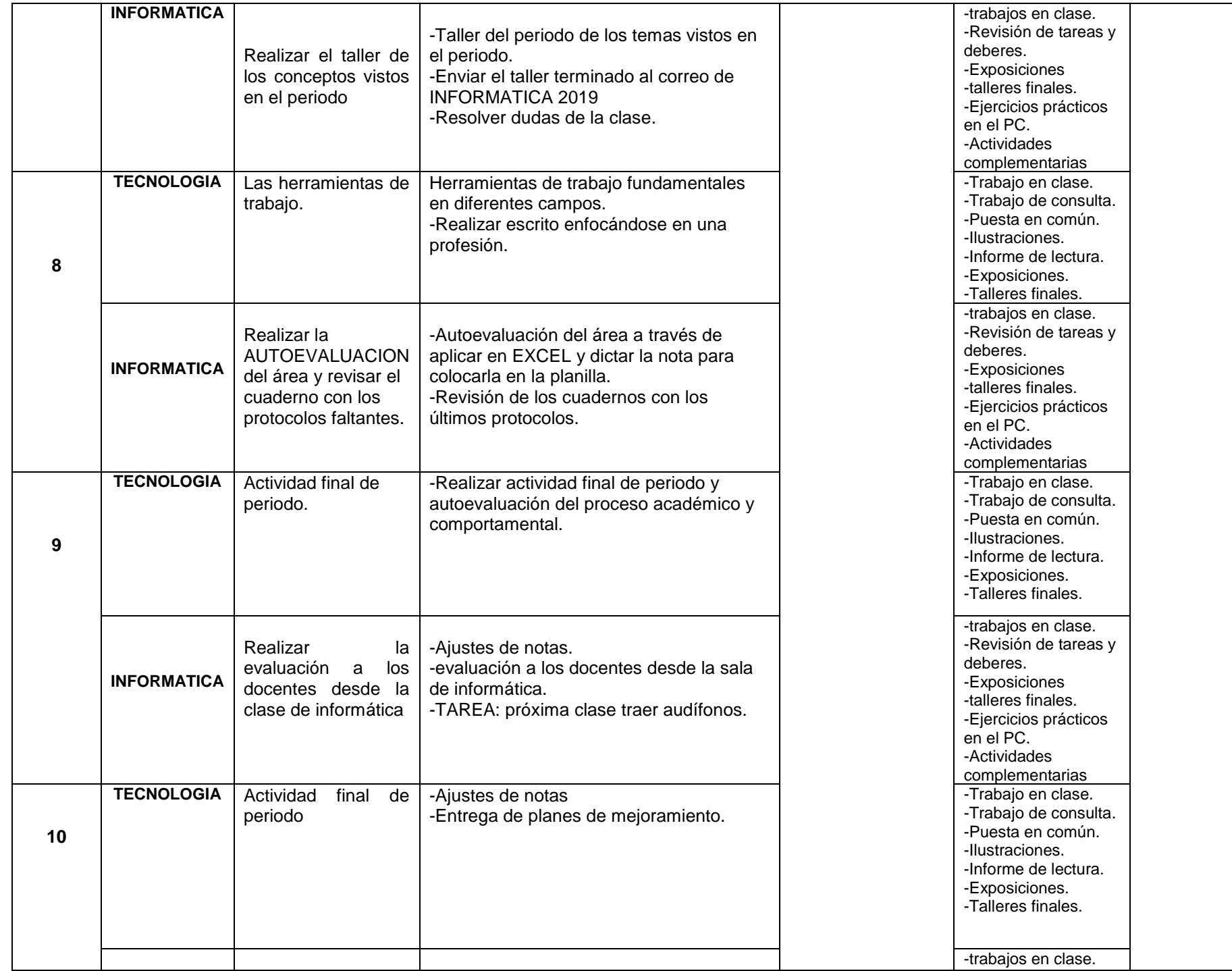

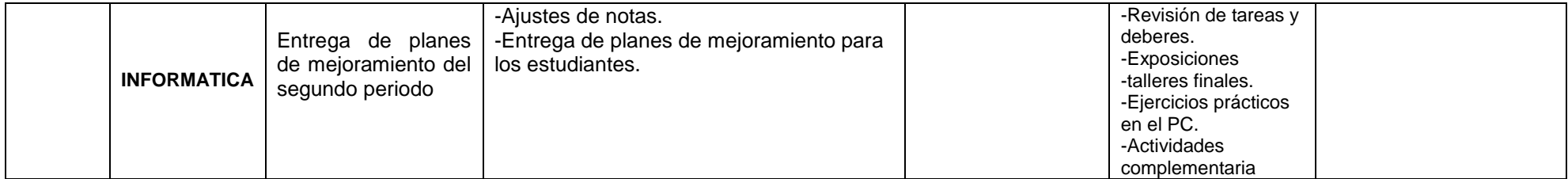

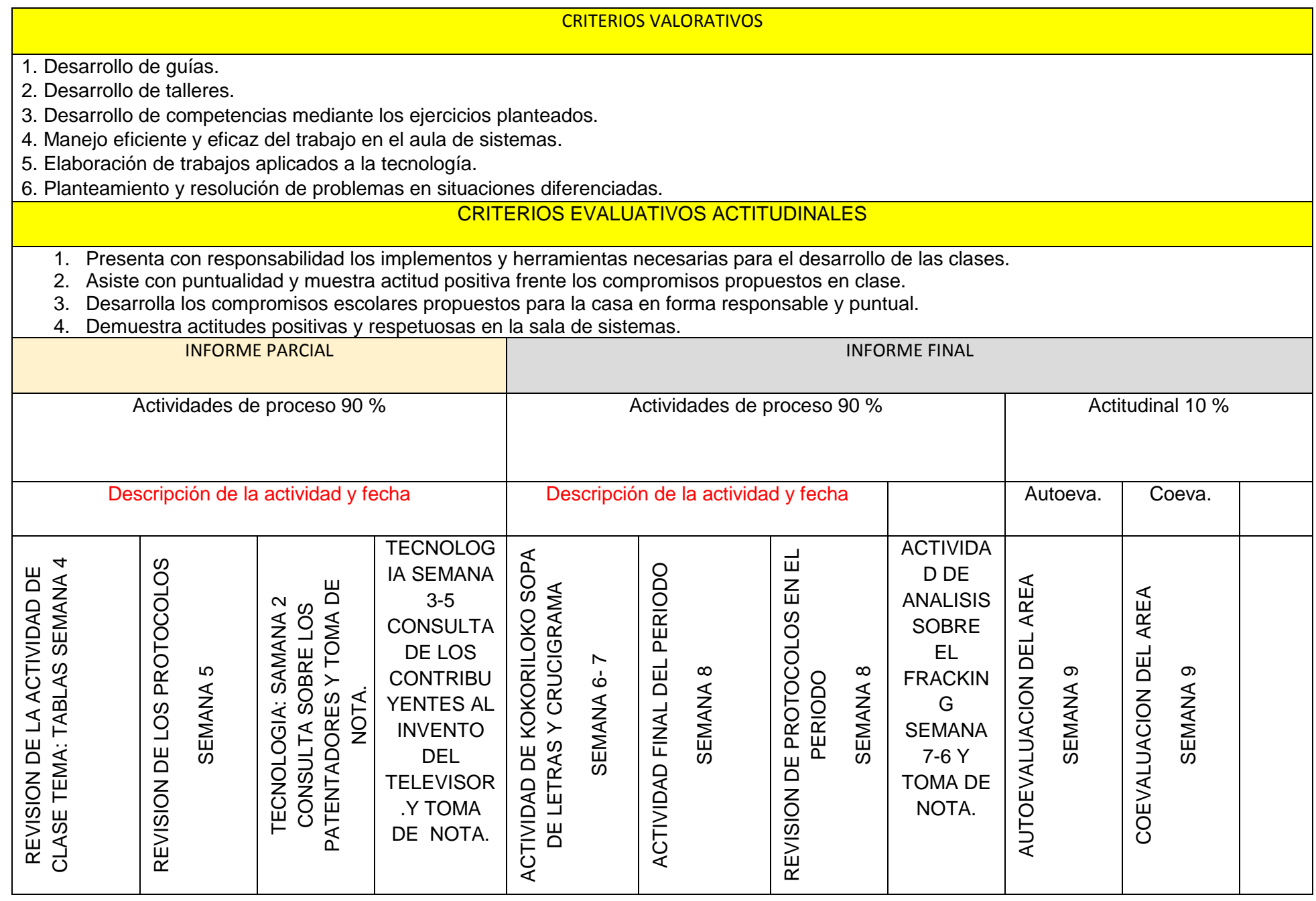